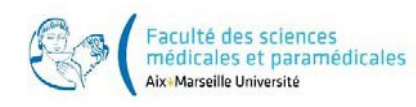

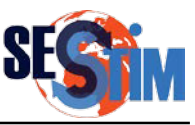

## **Formulaire de demande d'inscription**

Utilisation de ce formulaire : ce formulaire doit être ouvert avec le logiciel gratuit Adobe [Acrobat Reader](http://www.adobe.com/fr/products/reader.html)

- 1. Compléter ce formulaire directement sur l'écran de votre ordinateur
- 2. Puis enregistrez le document et envoyez-le par email à l'adresse suivante : [sesstim-enseignement@univ-amu.fr](mailto:sesstim-enseignement@univ-amu.fr)

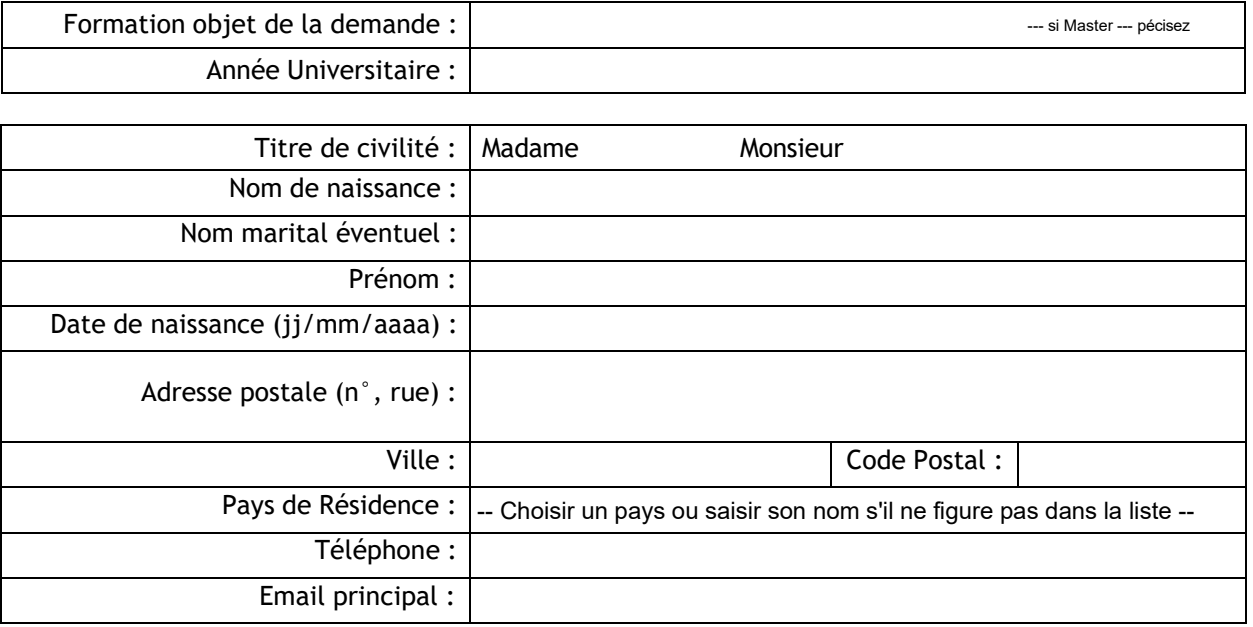

## Précisez votre cursus :

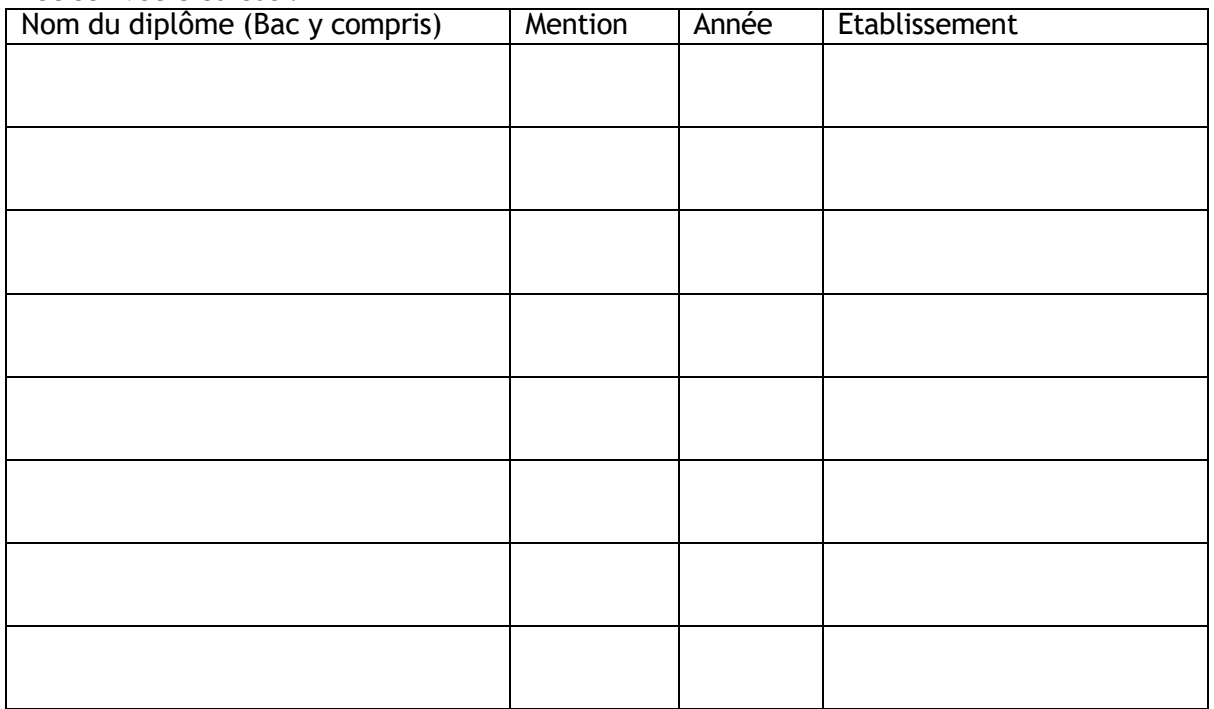

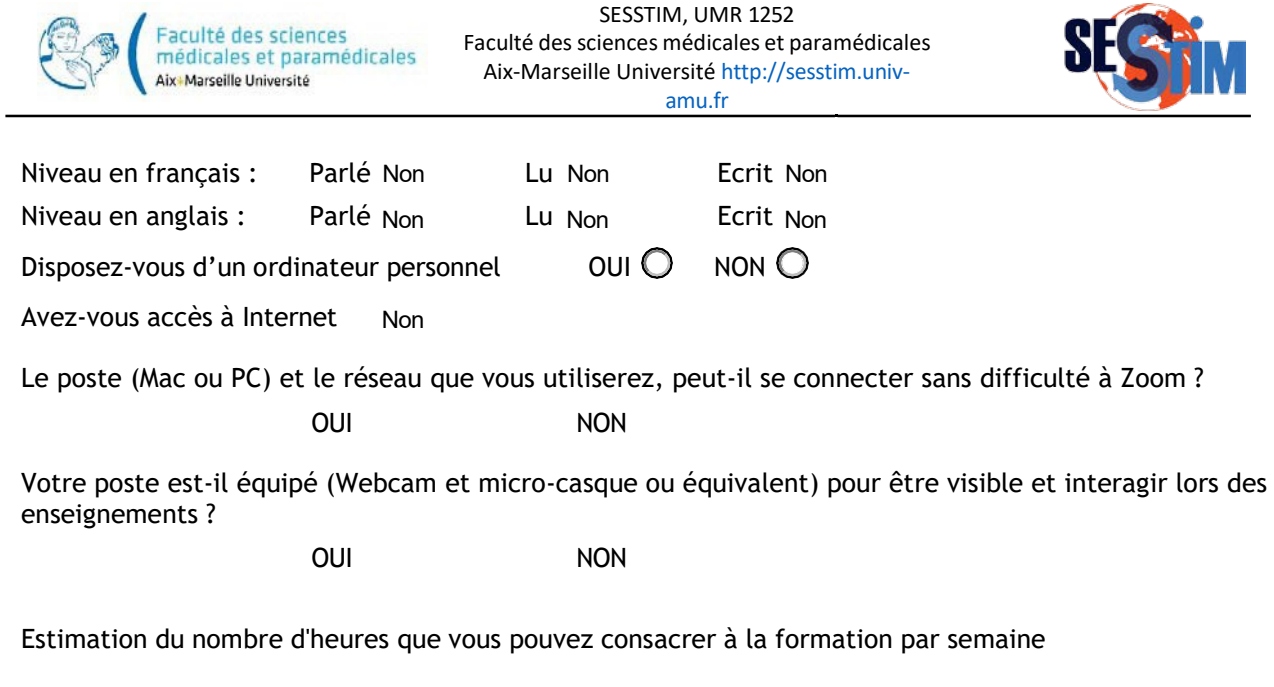

SESSTIM, UMR 1252

**OF CALL** 

Autres qualifications (travaux, stages en France ou à l'Etranger, …) :

Formation continue, précisez votre situation actuelle ci-dessous :

Objectifs poursuivis :